## Оглавление

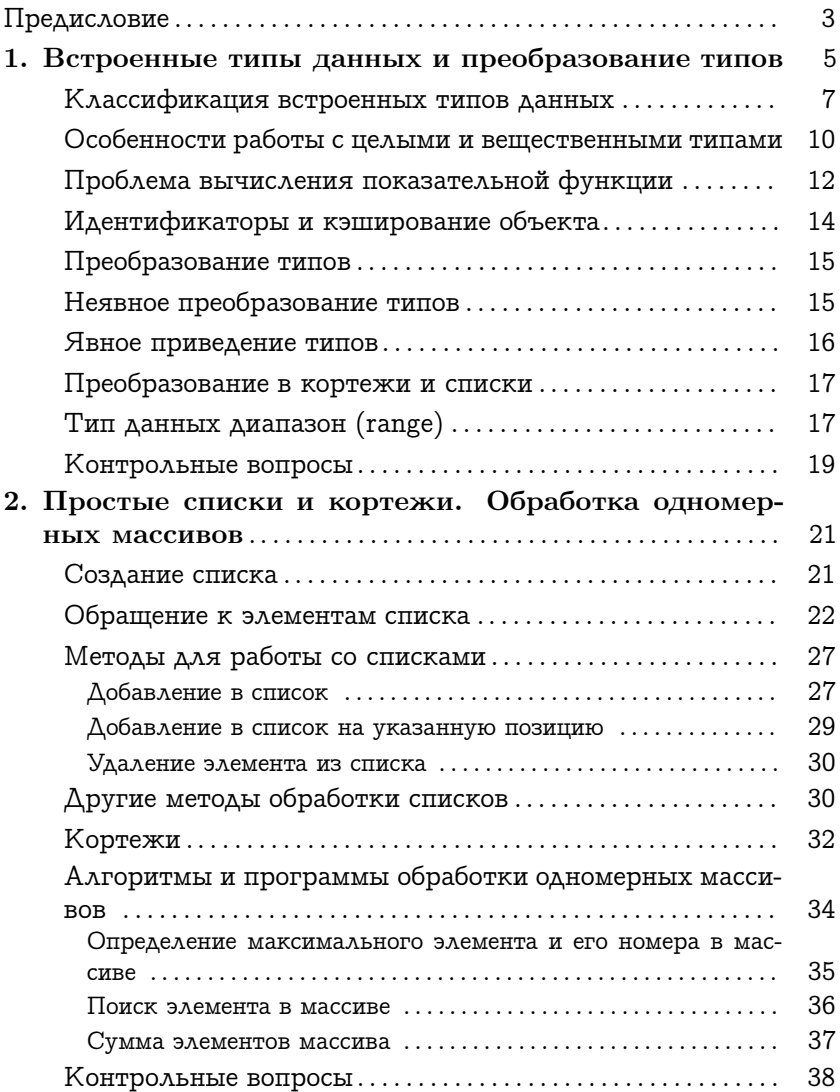

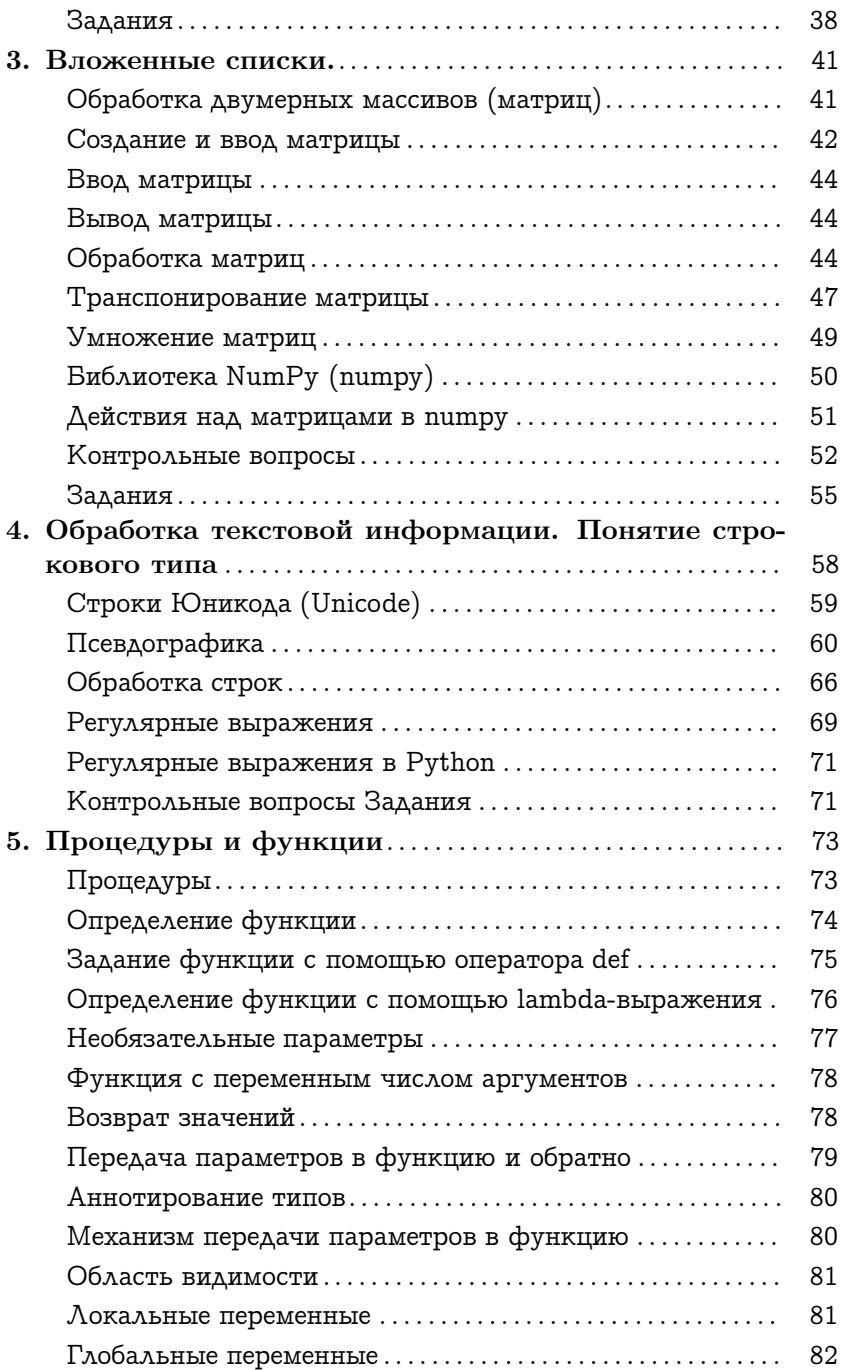

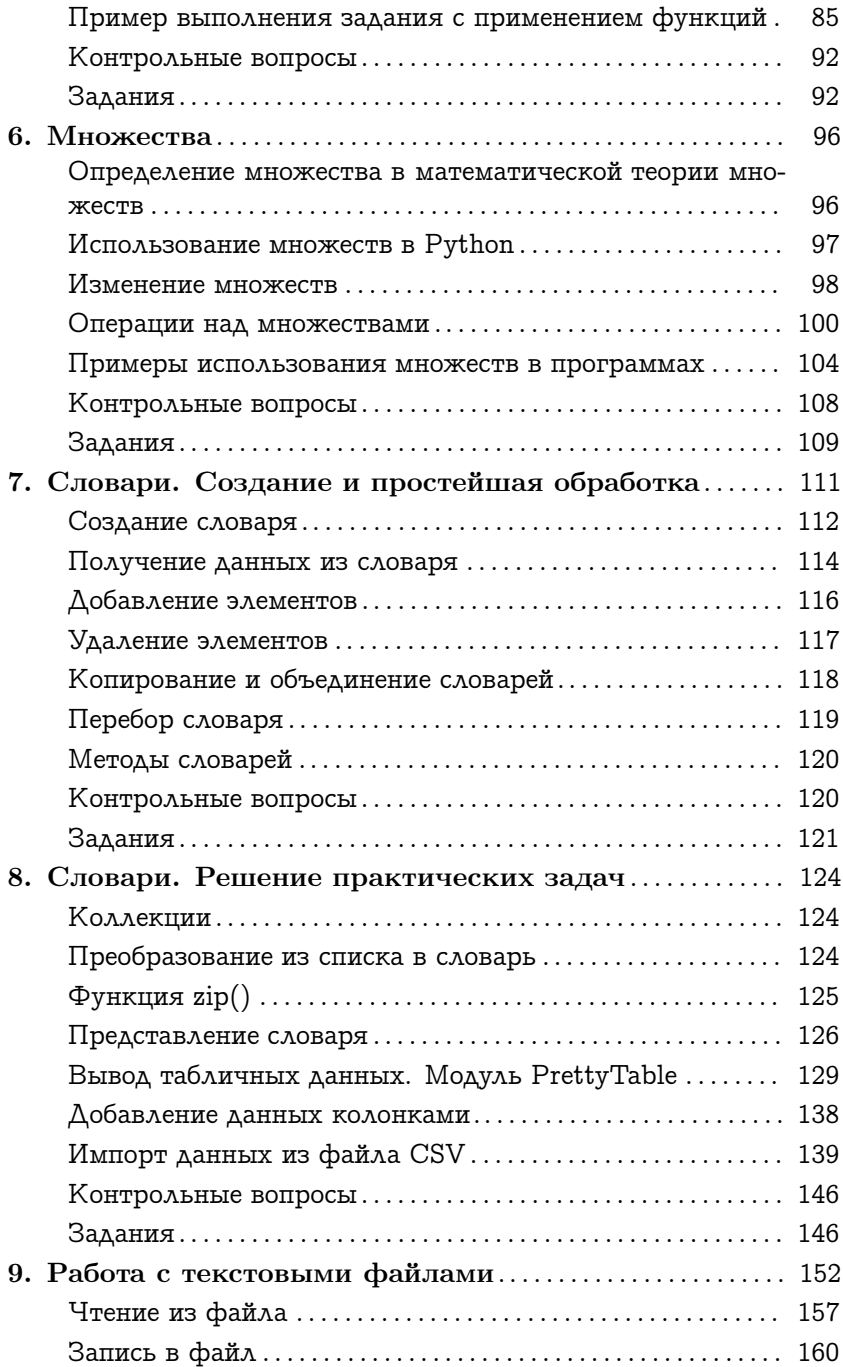

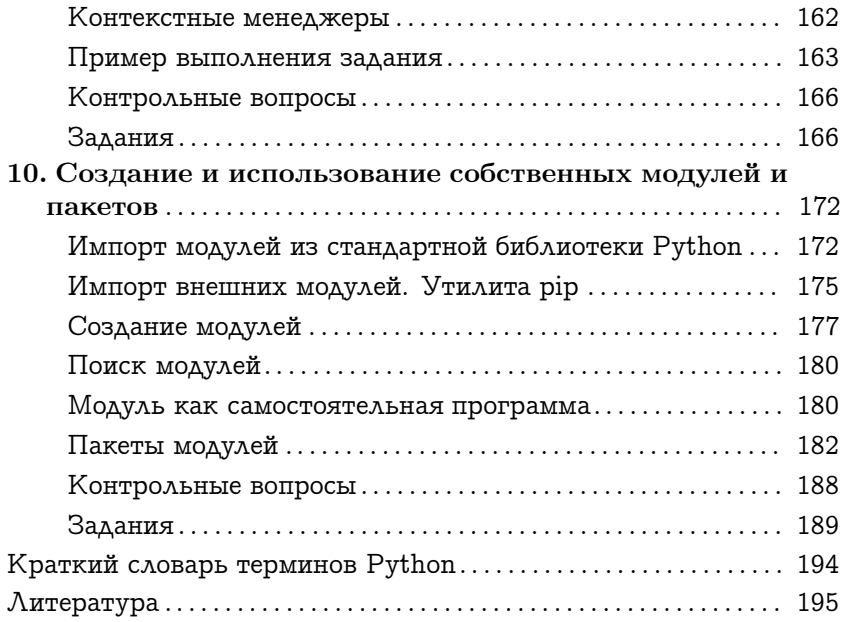